# Пример визуализации и управления на основе контроллера ТЕСОМАТ Foxtrot CP-1004 и SCADA системы IGSS

## 1. Подключение.

Для создания системы SCADA используется следующее оборудование и программное обеспечение: - контроллер TECOMAT Foxtrot CP-1004 (рис. 1)

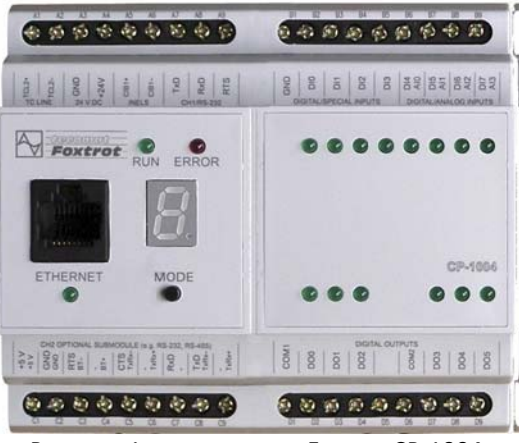

Рисунок 1 - контроллер Foxtrot CP-1004

#### - блок питания 24 В

- SCADA CUCTEMA IGSS 8.0 DEMO

(http://www.7t.dk/company/IGSS\_OrderDemoForm.asp?type=IGSSDemo&source=WebFront) - программное обеспечение для работы с контроллерами TECOMAT - Mosaic 2.10 (http://www.tecomat.cz/sw/Mosaic/setup.exe) - файл с готовым демо-проектом для IGSS (http://www.soliton.com.ua/igss/data/Foxtrot CP-1004.rar)

После подключения контроллера к источнику питания, организуйте его соединение с ПК при помощи сети Ethernet. Установите необходимое программное обеспечение (IGSS 8.0 Demo, Mosaic).

### 2. Настройка в среде Mosaic

Перед началом работы со SCADA системой демо-проекта IGSS необходимо узнать IP адрес контроллера, проверить его работу, и загрузить небольшой программный код для организации работы с аналоговыми входами контроллера. Для этого, по локальной сети подключитесь к контроллеру с помощью ПО Mosaic, запишите IP адрес контроллера (рис. 2).

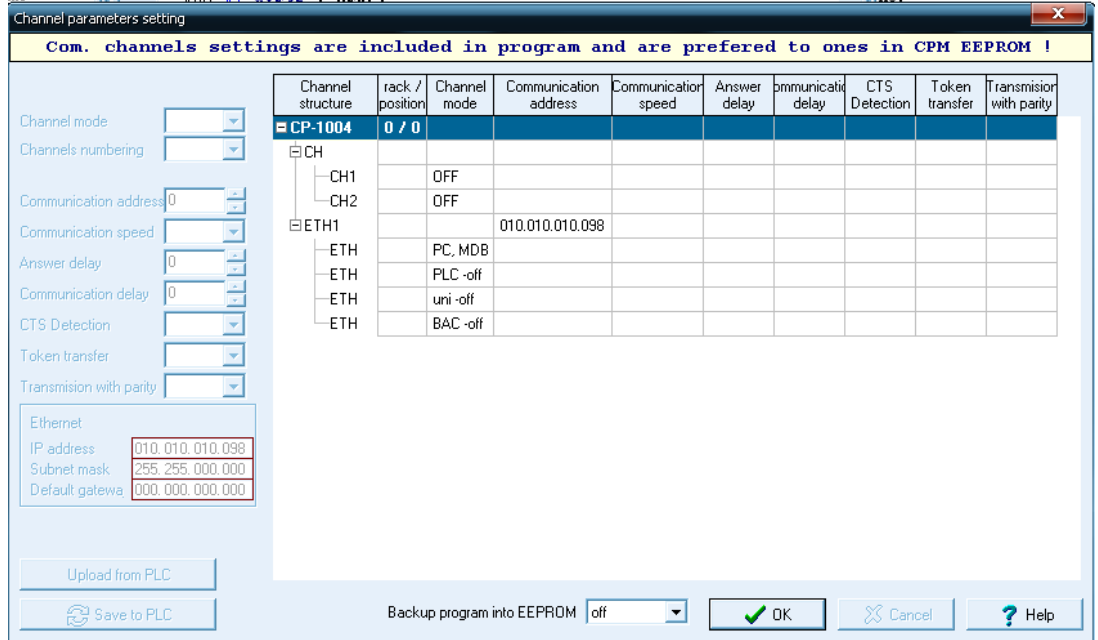

Рисунок 2 - Окно настройки каналов данных

Затем задайте аналоговый режим работы для Входов DI4‐DI7 (рис. 3).

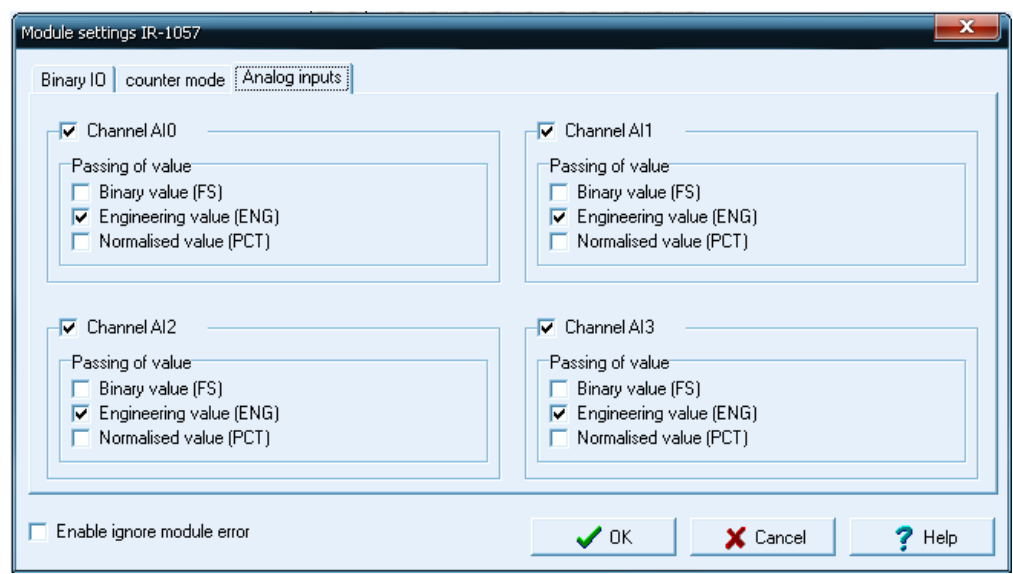

Рисунок 3 – Включение аналогового режима работы для DI4‐ DI7

Для доступа к аналоговым входам из системы SCADA IGSS потребуется задать программный код (рис. 4). С его помощью содержимое четырех входных регистров %XF36 ‐ %XF72 (адресация входных регистров может быть отличной на других типах контроллеров, точный адрес можно узнать из окна мониторинга Вводов/Выводов) для аналоговых величин AI0 – AI3 будет переписано в регистры данных %RF0 ‐ %RF12. Данный код необходим в виду того, что система памяти контроллера Foxtrot СР‐1004 не поддерживает чтение внешней программой (SCADA IGSS) входных регистров. Возможно только чтение отдельных битов входов и выходов. Поэтому значение аналоговых величин переписывается из входных регистров типа FLOAT в регистры данных (типа FLOAT) , к которым есть возможность обратиться из IGSS.

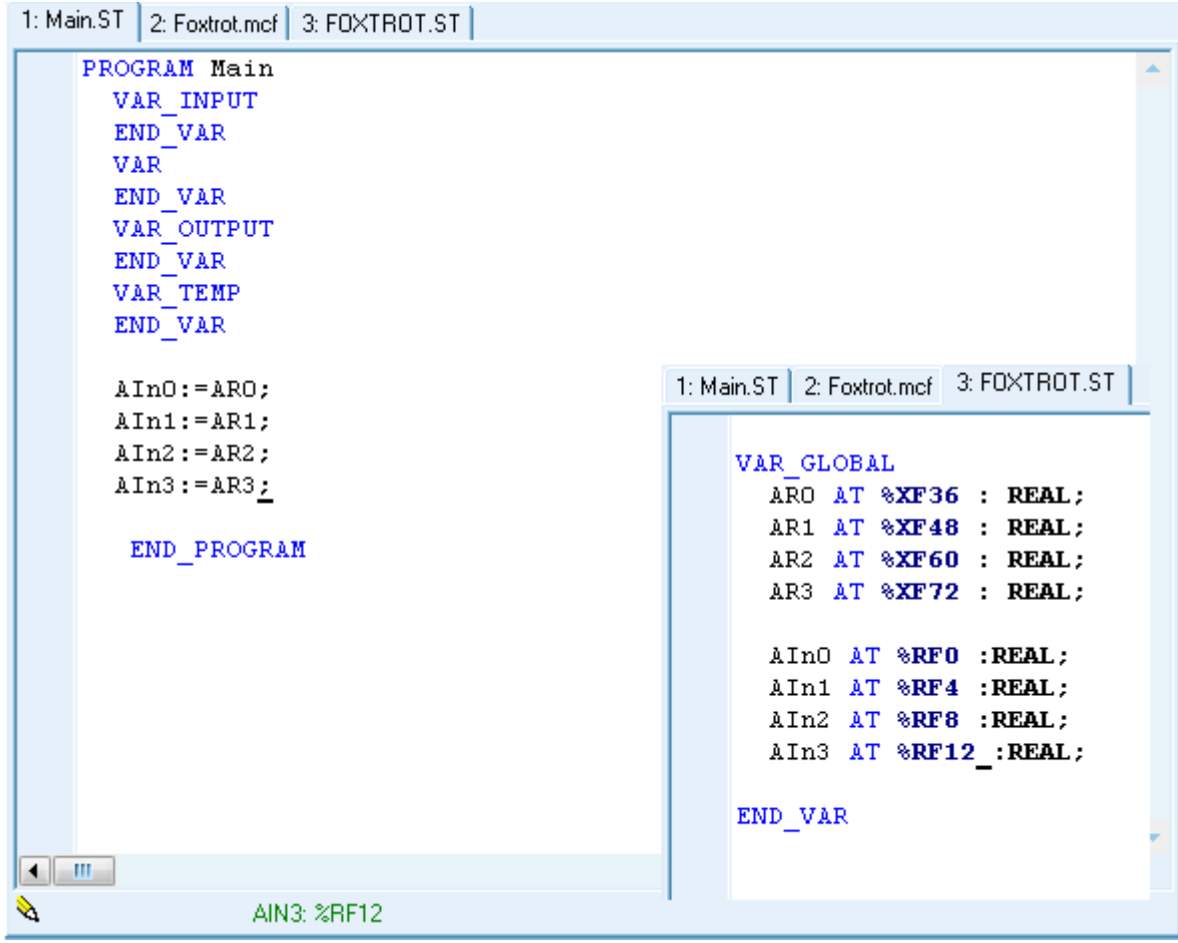

Рисунок 4 – Программа для доступа к аналоговым величинам из IGSS.

Проверьте доступность входов и выходов в окне состояний Вводов/Выводов (рис. 5).

| Av I/O setting                |                                                     |                    |                       |                        |                         |                    | $\begin{array}{ c c c }\hline \quad \bullet & \bullet \end{array}$ . $\begin{array}{ c c c }\hline \quad \bullet & \bullet \end{array}$ |         |     |
|-------------------------------|-----------------------------------------------------|--------------------|-----------------------|------------------------|-------------------------|--------------------|----------------------------------------------------------------------------------------------------|---------|-----|
|                               | IEC 6 0 0 0 DEC EXP HEX BIN STR は 回                 |                    |                       |                        |                         | 8:3                | $$103 = $42$                                                                                                    | Data OK | Run |
| $O$ RMO                       |                                                     |                    |                       |                        |                         |                    |                                                                                                    |         |     |
| 0 CP-1004 2 MI2-01M 3 IR-1057 |                                                     |                    |                       |                        |                         |                    |                                                                                                    |         |     |
| <b>Data structure</b>         | <b>Full notation</b>                                | <sup>4</sup> Alias | <sup>4</sup> Terminal | <sup>4</sup> Abs./len. | Value                   | <sup>4</sup> Fixed | <sup>4</sup> Note                                                                                                    |         |     |
| <b>EDI : TBIN 8DI</b>         | r0p3D1                                              |                    |                       |                        | \$01                    |                    |                                                                                                    |         |     |
| $DIO$ : $BOOL$                | $\Box$ $(0, p3, D1^{\circ}D10)$                     |                    | B <sub>2</sub>        | %X10.0                 | $\mathbf{1}$            |                    |                                                                                                    |         |     |
| DI1 : BOOL                    | $\Box$ r0_p3_DI^DI1                                 |                    | B <sub>3</sub>        | %X10.1                 | 0                       |                    |                                                                                                    |         |     |
| $DI2$ : BOOL                  | $\Box$ r0 p3 DI~DI2                                 |                    | <b>B4</b>             | %X10.2                 | $\mathbf 0$             |                    |                                                                                                    |         |     |
| DI3 : BOOL                    | $\Box$ r0 p3 DI~DI3                                 |                    | <b>B5</b>             | %X10.3                 | $\mathbf 0$             |                    |                                                                                                    |         |     |
| D14 : BOOL                    | $\bullet$ $r0_p3_p0\degree$ DI4                     |                    | <b>B6</b>             | 2210.4                 | $\mathbf{0}$            |                    |                                                                                                    |         |     |
| DI5 : BOOL                    | $\bullet$ $10\text{ p3}$ DI~DI5                     |                    | <b>B7</b>             | %X10.5                 | $\mathbf 0$             |                    |                                                                                                    |         |     |
| DI6 : BOOL                    | $\Box$ $10\_\text{p}3\_\text{D}1^{\circ}\text{D}16$ |                    | B <sub>8</sub>        | %X10.6                 | 0                       |                    |                                                                                                    |         |     |
| $-D17 : B00L$                 | r0_p3_DI~DI7                                        |                    | <b>B9</b>             | %10.7                  | $\overline{0}$          |                    |                                                                                                    |         |     |
| EDIP : TBIN_4DIP              | 图 r0_p3_DIP                                         |                    |                       | 2211/1                 | \$00                    |                    |                                                                                                    |         |     |
| ECNT_IN1 : TCNTF_IN           | $r0_p3_CNT_N1$                                      |                    |                       | %X12/10                |                         |                    |                                                                                                    |         |     |
| ECNT_IN2 : TCNTF_IN           | FO_p3_CNT_IN2                                       |                    |                       | %X22 / 10              |                         |                    |                                                                                                    |         |     |
| <b>EAIO : TAL</b>             | $r0_p3$ Al0                                         |                    | <b>B6</b>             | %X32 / 12              | ENG:0                   |                    |                                                                                                    |         |     |
| <b>FAI1</b> : TAI             | $n_p$ $p_3$ Al1                                     |                    | <b>B7</b>             | %X44/12                | ENG:0                   |                    |                                                                                                    |         |     |
| <b>FAI2 : TAI</b>             | $\n  10 p3$ Al2                                     |                    | <b>B8</b>             | %X56/12                | ENG:0                   |                    |                                                                                                    |         |     |
| $EAM3$ : TAI                  | $r0$ <sub>p3</sub> $Al3$                            |                    | <b>B9</b>             |                        |                         |                    |                                                                                                    |         |     |
| <b>E STAT</b> : TAIStat       | $\bullet$ $10\text{ p3}$ AI3~STAT                   |                    |                       | %X68/2                 | \$0000                  |                    |                                                                                                    |         |     |
| $-FS$ : INT                   | 图 r0_p3_Al3~FS                                      |                    |                       | %XW70                  | $\overline{\mathbf{u}}$ |                    |                                                                                                    |         |     |
| <b>ENG</b> : REAL             | 10 p3 AI3~ENG                                       |                    |                       | %XF72                  | 2.16954                 |                    |                                                                                                    |         |     |
| -PCT : REAL                   | 图 r0 p3 AI3~PCT                                     |                    |                       | %XF76                  | $0 [$ %                 |                    |                                                                                                    |         |     |
| <b>EDO : TBIN_6DO</b>         | $r0_p3_p0$                                          |                    |                       |                        | \$2B                    |                    |                                                                                                    |         |     |
| $DOO$ : $BOOL$                | $\frac{1}{2}$ r0_p3_D0~D00                          |                    | D <sub>2</sub>        | %Y2.0                  | 1                       |                    |                                                                                                    |         |     |
| DO1 : BOOL                    | <b>B</b> r0_p3_D0 <sup>~</sup> D01                  |                    | D <sub>3</sub>        | %Y2.1                  | $\mathbf{1}$            |                    |                                                                                                    |         |     |
| DO2 : BOOL                    | <sup>6</sup> r0_p3_D0~D02                           |                    | D <sub>4</sub>        | %Y2.2                  | $\mathbf 0$             |                    |                                                                                                    |         |     |
| DO3 : BOOL                    | <sup>1</sup> r0_p3_D0~D03                           |                    | D7                    | 252.3                  | $\mathbf{1}$            |                    |                                                                                                    |         |     |
| DO4 : BOOL                    | <b>B</b> r0_p3_DO~DO4                               |                    | D <sub>8</sub>        | %Y2.4                  | $\mathbf 0$             |                    |                                                                                                    |         |     |
| D05 : B00L                    | <b>B</b> r0_p3_D0~D05                               |                    | D <sub>9</sub>        | %Y2.5                  | 1                       |                    |                                                                                                    |         |     |
| ECNT_OUT1 : TCNTF_OUT         | $\frac{1}{2}$ r0_p3_CNT_OUT1                        |                    |                       | %Y4/6                  |                         |                    |                                                                                                    |         |     |
| ECNT OUT2 : TCNTF OUT         | 图 r0_p3_CNT_0UT2                                    |                    |                       | %Y10/6                 |                         |                    |                                                                                                    |         |     |

Рисунок 5 – Окно состояния Вводов/Выводов

## 3. Настройка и запуск IGSS

Запустите программу System Configuration из меню Пуск – Программы – IGSS. Через меню File – Open Configuration укажите путь к файлу с готовым демо проектом Foxtrot CP‐1004.elm, распакованному на вашем ПК. Автоматически установится необходимая конфигурация (с драйвером MODBUS TCP). На вкладке Node 1, в поле Remote IP Address нужно указать IP адрес контроллера (рис .6). Теперь можно выбрать опцию Save and Start Definition из меню File и перейти к работе с демо‐проектом.

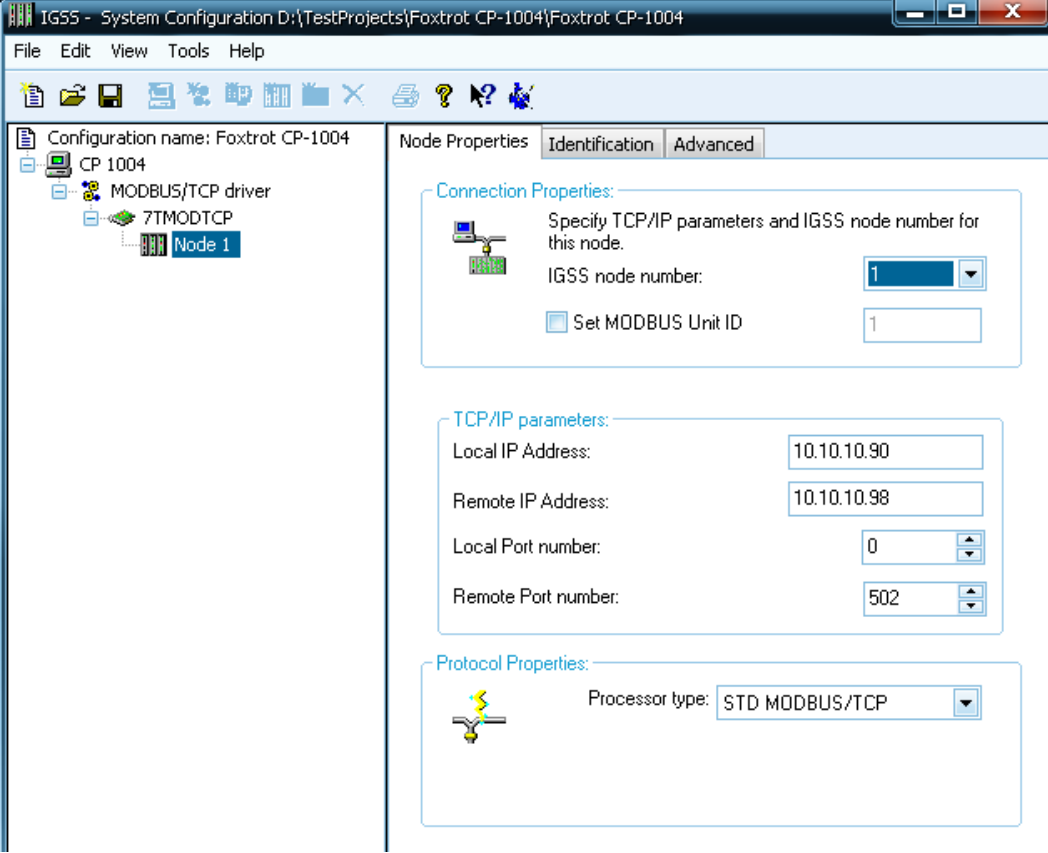

Рисунок 6 – Окно System Configuration

Откроется окно программы Definition с готовым демо‐проектом (рис. 7). Если информация на мнемосхеме накладывается одна на другую, необходимо отключить опцию одновременного отображения всех слоев в пункте Show All из меню Views на панели инструментов.

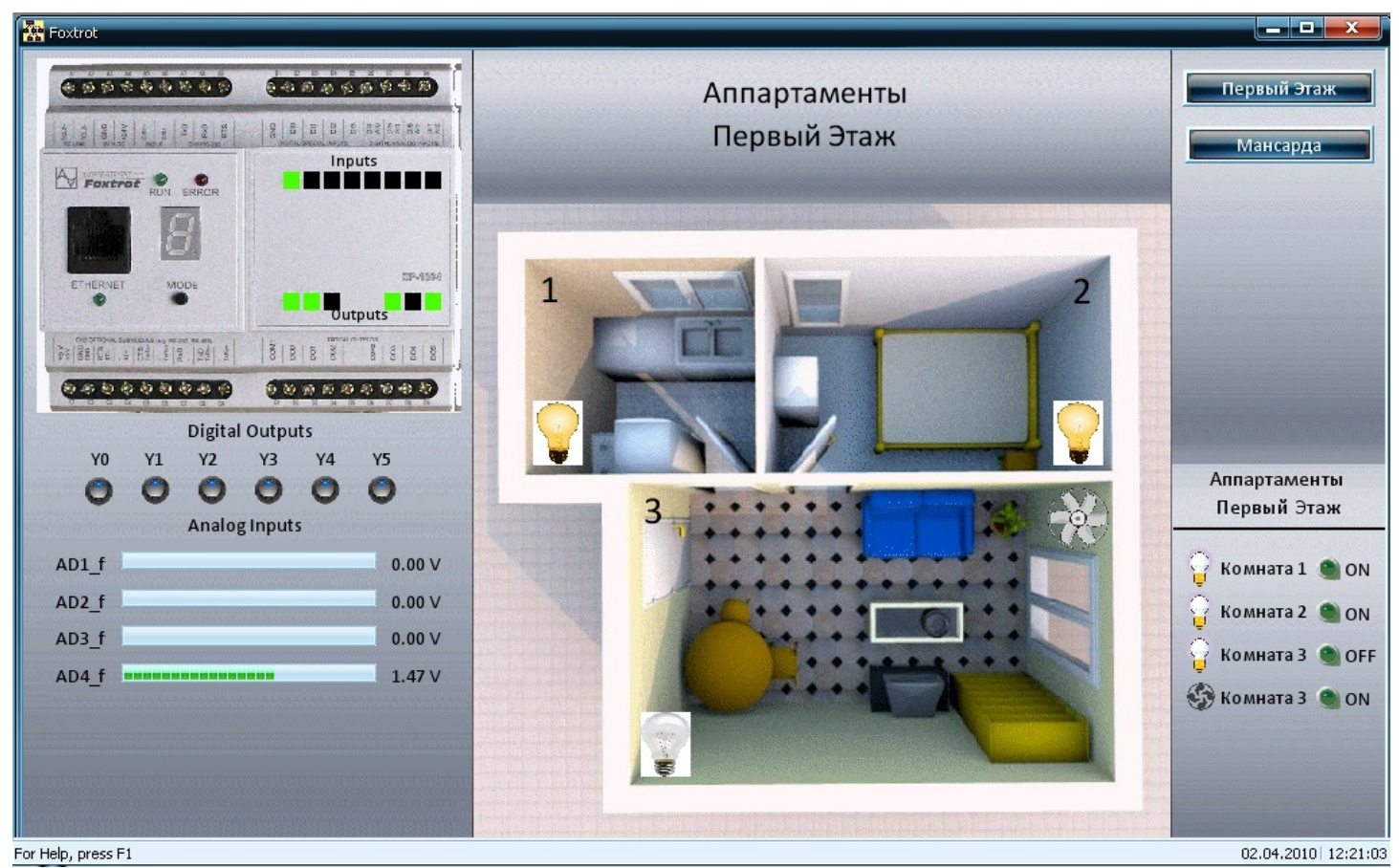

Рисунок 7 – Окно демо‐проекта IGSS

 Демо‐проект отображает состояние дискретных Входов и Выходов контроллера Foxtrtot CP‐1004, состояние входов DI4‐DI7 в режиме приема аналоговых сигналов, а также позволяет управлять объектами мнемосхемы, привязанными к выходами устройства.

Двойным щелчком левой клавиши мыши по любому из объектов мнемосхемы, можно вызвать окно с параметрами. На вкладке Edit Mapping можно просмотреть и изменить привязку тэгов данных контроллера к объектам IGSS мнемосхемы.

Настройка демо‐проекта IGSS завершена. Установите текущий проект для запуска выбрав опцию Install Configuration из меню File. После этого нажатием кнопок Start и Supervise на панели IGSS Starter запустите проект и протестируйте визуализацию и управление состоянием контроллера Foxtrot CP‐1004 с помощью управляющих элементов мнемосхемы.